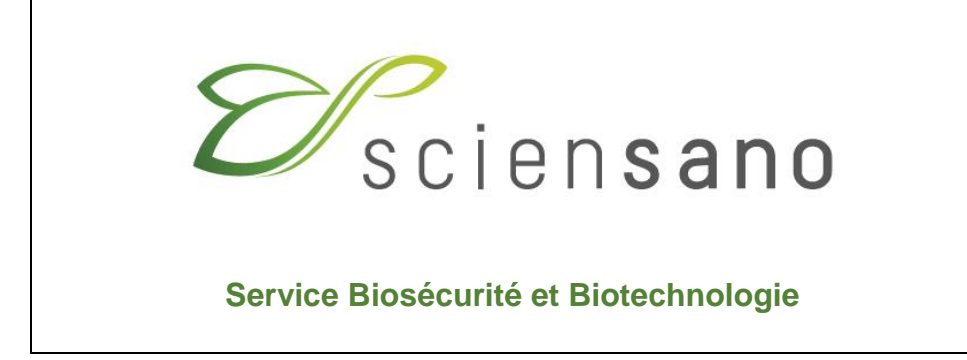

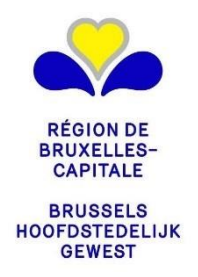

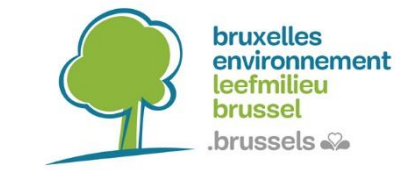

**GUIDE D'UTILISATION ET D'INTERPRÉTATION DES FORMULAIRES DESTINÉS À LA NOTIFICATION D'OPÉRATIONS D'UTILISATION CONFINÉE D'ORGANISMES OU DE MICRO-ORGANISMES GÉNÉTIQUEMENT MODIFIÉS ET/OU PATHOGÈNES**

**Pour utilisation en Région de Bruxelles-Capitale**

**(Version Avril 2019)**

# **Table des matières :**

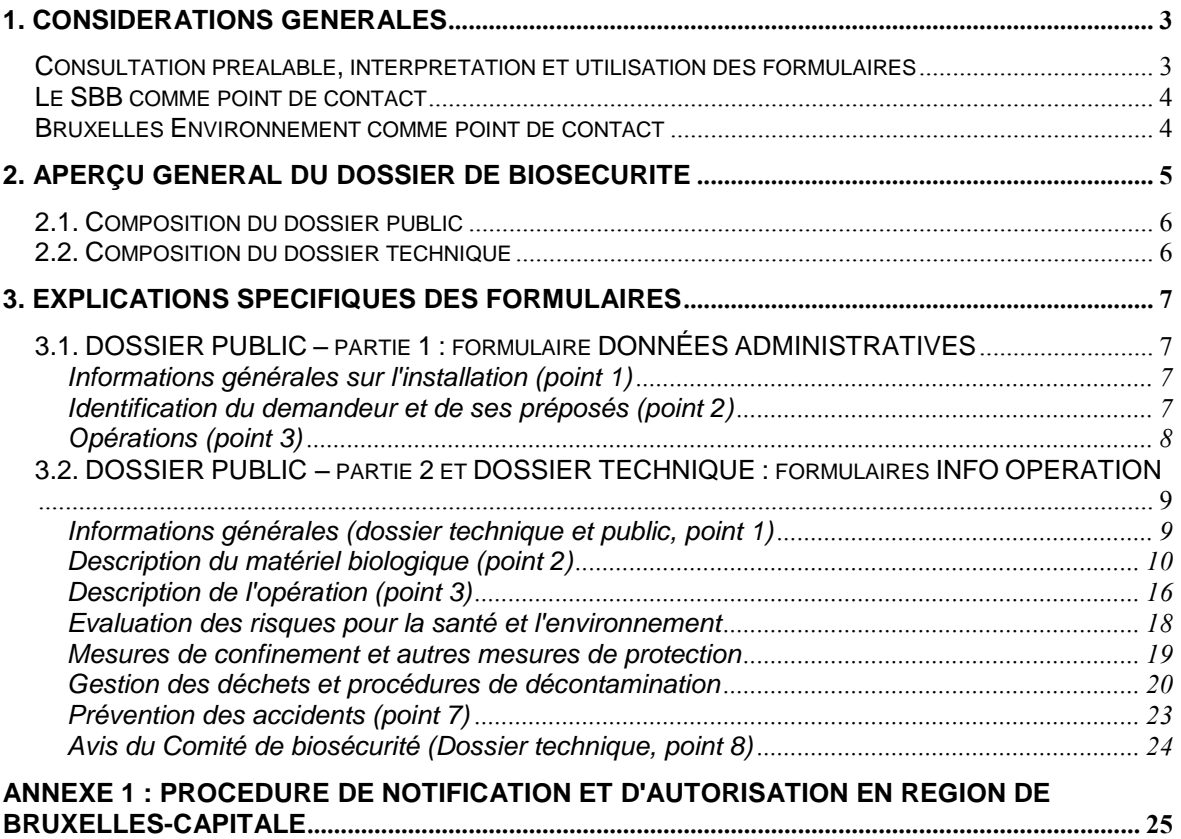

### **1. Considérations générales**

Toute exploitation où s'effectue une utilisation confinée mettant en œuvre des organismes génétiquement modifiés et/ou pathogènes doit être notifiée à l'autorité compétente et, selon la classe de risque de l'utilisation confinée, faire ou non l'objet d'une autorisation préalable.

Quelle que soit la procédure, un dossier dit "de Biosécurité" est constitué. La composition du dossier de biosécurité et les procédures à suivre sont décrites dans l'arrêté du Gouvernement de la Région de Bruxelles-Capitale du 8 novembre 2001 relatif à l'utilisation confinée d'organismes génétiquement modifiés et/ou pathogènes et au classement des installations concernées (ci-après dénommée « [l'arrêté](https://www.biosafety.be/sites/default/files/arrete_bxl_cu_2001.pdf) »).

La procédure de notification est détaillée au point 2 ci-dessous et sur le site internet de BE (Bruxelles Environnement), elle est également résumée en **annexe 1:** procédure pour la Région de Bruxelles-Capitale.

#### **Consultation préalable, interprétation et utilisation des formulaires**

Afin de faciliter la procédure, le SBB en collaboration avec BE a mis au point des formulaires types sur base des exigences de l'arrêté mais également de l'expérience acquise en matière d'application de ces réglementations. Une version électronique de ces formulaires est téléchargeable sur le Belgian Biosafety Server<sup>1</sup> (BBS) ainsi que sur le site internet de l'administration régionale.

Le contenu technique et scientifique des formulaires et la forme des informations qui y sont demandées peuvent parfois soulever des questions.

Le présent guide clarifie notamment l'utilisation et l'interprétation des formulaires selon les activités propres du notifiant.

Avant d'entamer la procédure administrative, une consultation préalable du Service de Biosécurité et Biotechnologie (SBB), expert technique est recommandée afin d'examiner les caractéristiques techniques de l'établissement et les aspects scientifiques de l'utilisation confinée qui s'y déroule(ra). Cette consultation donne lieu à l'établissement par le SBB d'un certificat de consultation qui est remis au notifiant.

-

<sup>1</sup> [https://www.biosecurite.be/content/utlisation-confinee-dogm-etou-de-pathogenes-procedure-de](https://www.biosecurite.be/content/utlisation-confinee-dogm-etou-de-pathogenes-procedure-de-notification-en-region-de-bruxelles)[notification-en-region-de-bruxelles](https://www.biosecurite.be/content/utlisation-confinee-dogm-etou-de-pathogenes-procedure-de-notification-en-region-de-bruxelles)

### **Le SBB comme point de contact**

Indépendamment de la consultation initiale, le SBB est un service public à votre disposition pour tout renseignement relatif à la constitution de votre dossier.

Le SBB est aussi un centre de documentation juridique, scientifique et de vulgarisation de niveau international en matière de biosécurité. Il est donc à votre disposition pour vous aider à préparer votre évaluation des risques biologiques, l'organisation de vos activités en fonction de cette évaluation, et d'aider à établir les confinements primaires, secondaires et les bonnes pratiques qui sont les plus adéquats.

Pour toute information, veuillez contacter le:

**Service Biosécurité et Biotechnologie (SBB) Sciensano rue Juliette Wytsman, 14 B-1050 Bruxelles Tél.: 02/642.52.93**

**Fax: 02/642.52.92**

**E-mail: [contained.use@sciensano.be](mailto:contained.use@sciensano.be)**

**Belgian Biosafety Server: [https://www.biosecurite.be](https://www.biosecurite.be/)**

**Bruxelles Environnement comme point de contact**

**Bruxelles Environnement - BE Site de Tour & Taxis Avenue du Port 86C / 3000 1000 Bruxelles**

**Tél.: 02/775.75.31 ou (35) Fax: 02/775.77.72**

**E-mail: [permit-pemv@environnement.brussels](mailto:permit-pemv@environnement.brussels)**

**Site internet: <https://environnement.brussels/>**

## **2. Aperçu général du dossier de biosécurité**

Deux procédures sont d'application :

- la procédure de "première utilisation" par laquelle est introduite pour la première fois une notification ou une demande d'autorisation d'opérations d'utilisation confinée.

- la procédure d' "utilisation confinée subséquente" qui couvre toute nouvelle utilisation confinée, toute modification ou continuation d'utilisation confinée au sein d'une exploitation ayant déjà fait l'objet d'une notification ou d'une autorisation d'utilisation confinée pour une classe de risque identique ou supérieure. Si la classe de risque d'une utilisation confinée est supérieure au niveau autorisé dans le permis d'environnement, un nouveau permis ou une extension de celui-ci doit être demandé auprès de l'autorité compétente.

Le dossier de biosécurité se compose d'un dossier public et d'un dossier technique.

*Exception: dans le cas d'une utilisation confinée subséquente de classe de risque 1, il faut uniquement fournir le dossier technique au SBB.* 

Le dossier public se compose d'une part des données administratives et d'autre part, d'un résumé "vulgarisé" et non confidentiel du dossier technique. Il est envoyé, en même temps que l'unique exemplaire du dossier technique, au SBB (qui vérifie, pour le compte de BE, la conformité des informations fournies dans les dossiers public et technique). Un exemplaire du dossier public est transmis à BE par l'utilisateur.

Le dossier technique fournit une description détaillée des opérations d'utilisation confinée (y compris les éventuelles données confidentielles\*), des infrastructures, des mesures de confinement, des pratiques de laboratoire ainsi que de toute information permettant à l'expert technique d'évaluer l'adéquation des installations et des mesures de confinement aux utilisations projetées.

L'unique exemplaire du dossier technique doit être envoyé au SBB.

Pour faire parvenir le dossier de biosécurité au SBB, deux possibilités sont proposées :

- soit il est envoyé au SBB par recommandé ou par porteur, à l'adresse mentionnée ci-dessus. L'information confidentielle est fournie dans une enveloppe scellée en annexe du dossier. Une version électronique (format Word) de ce dossier doit également parvenir au SBB soit par e-mail, soit sur clé USB.

- soit il est envoyé au SBB uniquement par courrier électronique à l'adresse mentionnée ci-dessus.

Le choix du mode d'envoi du dossier de biosécurité par voie électronique se fait en signant le formulaire de communication électronique « COM ELEC». Ce choix concerne tous les dossiers de biosécurité que l'exploitant fera parvenir au SBB pour une demande d'avis. Le formulaire peut être télécharger à partir du site BBS<sup>2</sup>.

\* Note sur les données confidentielles

Si des données sont estimées confidentielles, la nature et l'étendue de celles-ci doivent être définies en concertation avec l'expert technique. Les informations qui en aucun cas ne peuvent être considérées comme confidentielles sont décrites à l'art. 16 §2 de l'arrêté.

Les données confidentielles peuvent être indiquées comme telles dans les formulaires avec un renvoi vers des données détaillées fournies dans une enveloppe ou un paquet scellé, dans une annexe séparée

1

<sup>&</sup>lt;sup>2</sup> https://www.biosecurite.be/sites/default/files/form\_com\_elec\_rb.docx

## **2.1. Composition du dossier public**

Le dossier public comprend deux parties:

- la **partie 1** à laquelle correspond le formulaire DONNÉES ADMINISTRATIVES. Elle comprend des informations administratives relatives à l'exploitation ainsi que les plans des installations. Le formulaire doit être signé par une des personnes suivantes (au choix et selon le cas):

- l'exploitant de l'installation (le demandeur ou le titulaire du permis d'environnement)
- le responsable de la biosécurité
- le président du Comité de Biosécurité (si pertinent)
- le ou les utilisateur(s) responsable(s) de(s) utilisation(s) confinée(s)

Cette signature est valable pour l'entièreté du dossier.

- la **partie 2** à laquelle correspond le formulaire INFO OPERATION. Celui-ci diffère du formulaire du dossier TECHNIQUE - INFO OPERATION en ce sens qu'on y demande seulement une description sommaire des opérations, accessible au grand public.

Le dossier public comprend donc, en plus de la partie 1, une partie 2 pour chaque opération.

Ce dossier est susceptible d'être mis à enquête publique lorsque la demande s'accompagne d'une demande de nouveau permis d'environnement.

## **2.2. Composition du dossier technique**

Le dossier technique est seulement constitué du formulaire DOSSIER TECHNIQUE - INFO OPERATION.

Ce formulaire est utilisé pour décrire de manière détaillée toute opération d'enseignement, de maintenance de collection, de recherche et développement, de diagnostic, de contrôle de qualité, de production à petite et à grande échelle, d'essai clinique ou autre mise en œuvre dans les installations.

Le dossier technique comprend donc, un formulaire DOSSIER TECHNIQUE - INFO OPERATION complété **pour chaque opération**.

## **3. Explications spécifiques des formulaires**

## **3.1. DOSSIER PUBLIC – partie 1 : formulaire DONNÉES ADMINISTRATIVES**

## **Informations générales sur l'installation (point 1)**

### **Identification de l'installation (point 1.1)**

Ces informations permettent d'identifier l'installation concernée par la ou les opération(s) d'utilisation confinée. Par installation on entend par exemple un centre universitaire, l'hôpital hébergeant un laboratoire de biologie clinique, un laboratoire privé, une firme, ... Selon les cas, cela concerne un ou plusieurs bâtiments situé(s) sur un seul site et tous couverts par le même permis d'environnement.

## **Plans de l'installation (point 1.2)**

Un plan d'ensemble est fourni en annexe, les locaux ou la zone où ont (auront) lieu les opérations d'utilisation confinée y sont indiqués.

Ces plans, comprennent les vues en plan des différents niveaux (y compris les sous-sols) en indiquant leur situation précise, ainsi que les zones contiguës au bâtiment.

Ces plans doivent comprendre la structure générale du bâtiment (murs, portes, ...) et l'indication du type de local (laboratoire, sas, serre, animalerie, couloir, ...), de manière à pouvoir localiser au niveau de bâtiment les activités renseignées dans le dossier technique.

Chaque local abritant une opération ou une partie d'opération doit être identifié par un numéro ou un code auquel il sera fait référence dans la suite du dossier technique.

Les niveaux de confinement maximum des locaux impliqués y sont renseignés.

## **Autorisation d'utilisation confinée et permis d'environnement (point 1.3)**

Référence du permis d'environnement<sup>3</sup> et/ou des autorisations d'utilisation confinée précédentes éventuelles : fournir la référence du permis d'environnement valide et, le cas échéant, des autorisations d'utilisation confinée préalables délivrées pour l'exploitation concernée.

#### **Type de procédure (point 1.4)**

Cocher la ou les procédures qui s'appliquent et indiquer le nombre d'opérations concernées.

#### **Type d'exploitation (point 1.5)**

Il est nécessaire de cocher la case correspondante au type d'exploitation de l'installation : par exemple la case "Hôpital ou clinique" pour les essais cliniques ou la case "Laboratoire d'analyse médicale" pour les laboratoires de diagnostic médical.

#### **Identification du demandeur et de ses préposés (point 2)**

#### **Coordonnées du demandeur (point 2.1)**

Il est demandé de renseigner les nom, adresse et fonction du titulaire ou du demandeur du permis d'environnement pour le/les bâtiment(s) concerné(s) par les opérations d'utilisation confinée.

## **Coordonnées du responsable de la biosécurité (point 2.2)**

L'exploitant doit désigner un responsable de la biosécurité pour son installation. La description de la mission de responsable de la biosécurité est précisée à l'art 5 de [l'arrêté.](https://www.biosafety.be/sites/default/files/arrete_bxl_cu_2001.pdf)

1

<sup>3</sup> Plus d'informations concernant le permis d'environnement en région de Bruxelles Capitale sur le lien suivant : [https://environnement.brussels/thematiques/sante-securite/laboratoires/biosecurite/notification](https://environnement.brussels/thematiques/sante-securite/laboratoires/biosecurite/notification-quand?view_pro=1&view_school=1)[quand?view\\_pro=1&view\\_school=1](https://environnement.brussels/thematiques/sante-securite/laboratoires/biosecurite/notification-quand?view_pro=1&view_school=1)

## **Comité de Biosécurité (point 2.3)**

L'exploitant doit constituer un comité de biosécurité dans le mois qui suit l'octroi du permis d'environnement.

Les missions et la composition du Comité de biosécurité sont décrites à l'art 6 de [l'arrêté.](https://www.biosafety.be/sites/default/files/arrete_bxl_cu_2001.pdf) En fonction de la taille de l'installation, de la nature des utilisations confinées, du nombre de personnes impliquées, et de la nature et de la quantité des déchets générés, une dispense de mise en place d'un comité de biosécurité peut être demandée auprès de BE.

## **Opérations (point 3)**

Il est demandé de lister dans le cadre prévu à cet effet toutes les opérations reprises dans le dossier (numéro, titre et utilisateur) en précisant leur classe de risque. La classe de risque d'une utilisation confinée est le résultat de l'évaluation des risques effectuée par l'utilisateur (voir partie 2 du dossier de biosécurité).

## **3.2. DOSSIER PUBLIC – partie 2 et DOSSIER TECHNIQUE : formulaires INFO OPERATION**

Les indications ci-dessous traitent en parallèle les dossiers public partie 2 et technique.

#### **Informations générales (dossier technique et public, point 1)**

### **Titre et nature de l'opération (point 1.1)**

Les informations générales qui sont demandées sous ce point dans le dossier technique (numéro, titre et type d'activité) diffèrent légèrement de celles demandées dans le dossier public (numéro, titre et description sommaire de l'opération).

#### Numéro :

Un numéro d'opération est choisi par l'utilisateur à sa meilleure convenance et est unique. Il permet de distinguer différentes opérations qui pourraient être notifiées dans un même dossier de biosécurité ou qui ont lieu dans une même installation.

#### Titre :

Le titre de l'opération ne doit être ni trop vague ni trop détaillé. Il doit être choisi de manière à décrire correctement l'ensemble des manipulations qui prennent place sous un dénominateur commun.

Dans le cas d'une opération de diagnostic, le titre peut rester relativement général, par ex. "détection et identification de pathogènes dans des échantillons d'origine humaine".

Dans le cas d'une opération de recherche qui montre *per se* une très grande diversité au niveau des sujets et des objectifs, le titre doit être plus spécifique mais néanmoins pas trop détaillé puisque ce type d'opération évolue également très rapidement.

#### Quelques exemples de titres :

- "Etude des gènes impliqués dans la maladie d'Alzheimer"
- "Etude de la régulation des gènes d'*Arabidopsis thaliana* sous l'influence de facteurs de stress"

- "Etude *in vitro* du rôle des facteurs de transcription dans l'expression de gènes qui jouent un rôle potentiel dans la genèse du cancer, de l'inflammation et de perturbations métaboliques".

#### Objectifs (DOSSIER PUBLIC uniquement):

Il est demandé de décrire succinctement les buts poursuivis par l'opération ainsi que les procédés technologiques utilisés ou envisagés.

## Type d'activité (DOSSIER TECHNIQUE uniquement) :

La liste proposée des différents types ou domaines d'activité dans lequel se situe l'opération n'est pas exhaustive. Elle peut être complétée par l'utilisateur.

#### Procédure :

Dans le cas où il s'agit d'une utilisation subséquente, cette section permet de préciser si l'opération qui va être décrite dans ce formulaire concerne :

- Une nouvelle opération;
- Une opération déjà existante mais qui nécessite une nouvelle autorisation.
	- Dans ce cas, il se peut que cette opération ne présente aucune modification depuis la notification précédente.

Dans d'autres cas, certaines modifications ont été apportées depuis la notification précédente, par exemple de nouveaux organismes sont manipulés ou des nouveaux locaux sont utilisés dans le cadre de cette opération.

#### **Coordonnées de l'utilisateur (dossiers public et technique, point 1.2)**

L'utilisateur est une personne qui assure la conduite et la responsabilité d'une opération et le cas échéant, est la personne de contact adéquate à qui s'adresser pour les informations scientifiques complémentaires concernant l'opération. Celui-ci est en général le responsable du laboratoire ou un directeur de projets scientifiques.

Ses missions et droits sont décrits aux articles 15, 17, 20§2, 23§1, 25§2, 27, 29 et 30 de l'arrêté.

## **Description du matériel biologique (point 2)**

| <b>Dossier technique</b>                                                                                                    | <b>Dossier public</b>                                                                                                    |
|----------------------------------------------------------------------------------------------------|----------------------------------------------------------------------------------------------------|
| (Micro-)organismes pathogènes non génétiquement modifiés (point<br>2.1.)                                                                                                    | (Micro-)Organismes pathogènes non génétiquement modifiés (point<br>2.1.)                                                                                                    |
| Cette partie est divisée en deux tableaux permettant de renseigner les<br>organismes pathogènes pour l'homme et/ou l'animal d'une part (tableau<br>2.1.1) et les organismes pathogènes pour la plante (phyto-pathogènes) et<br>ceux de quarantaine d'autre part (tableau 2.1.2).                                                                                                    | Dans le dossier public, deux tableaux sont aussi proposés et permettent de<br>renseigner les organismes pathogènes pour l'homme et/ou l'animal d'une<br>part (tableau 2.1.1) et les organismes pathogènes pour la plante (phyto-<br>pathogènes) et ceux de quarantaine d'autre part (tableau 2.1.2). |
| Organismes pathogènes pour l'homme et l'animal                                                                                                    |                                                                                                    |
| La classe de risque des organismes pathogènes pour l'homme et l'animal<br>doit être indiquée conformément aux listes de classification belge disponibles<br>Belgian<br>Biosafety<br>Server<br>le<br>au<br>lien<br>suivant:<br>sur<br>https://www.biosafety.be/node/286. Ces listes ne sont néanmoins pas<br>exhaustives.                                                                                                    |                                                                                                    |
| Pour les pathogènes ne figurant pas dans ces listes, l'utilisateur propose lui-<br>même une classe de risque. Il peut pour cela utiliser le formulaire<br>« Classification d'un micro-organisme non connu ou/et non répertorié dans<br>les listes de référence belges » <sup>4</sup> qui reprend les critères de classification<br>décrits dans l'annexe III, 4 <sup>ème</sup> partie, point 1 de l'arrêté :<br>- l'importance de la maladie ou la sévérité de l'infection provoquée chez les<br>personnes immunocompétentes et les animaux en bonne santé<br>- la virulence de la souche<br>- le mode de propagation<br>- la dose infectieuse |                                                                                                    |
| - la gamme d'hôte<br>- la capacité de survie à l'extérieur de l'hôte<br>- la stabilité biologique                                                                                                    |                                                                                                    |

 4 le formulaire est disponible à l'adresse : https://www.biosecurite.be/sites/default/files/evaluation\_cr\_user\_fr.docx

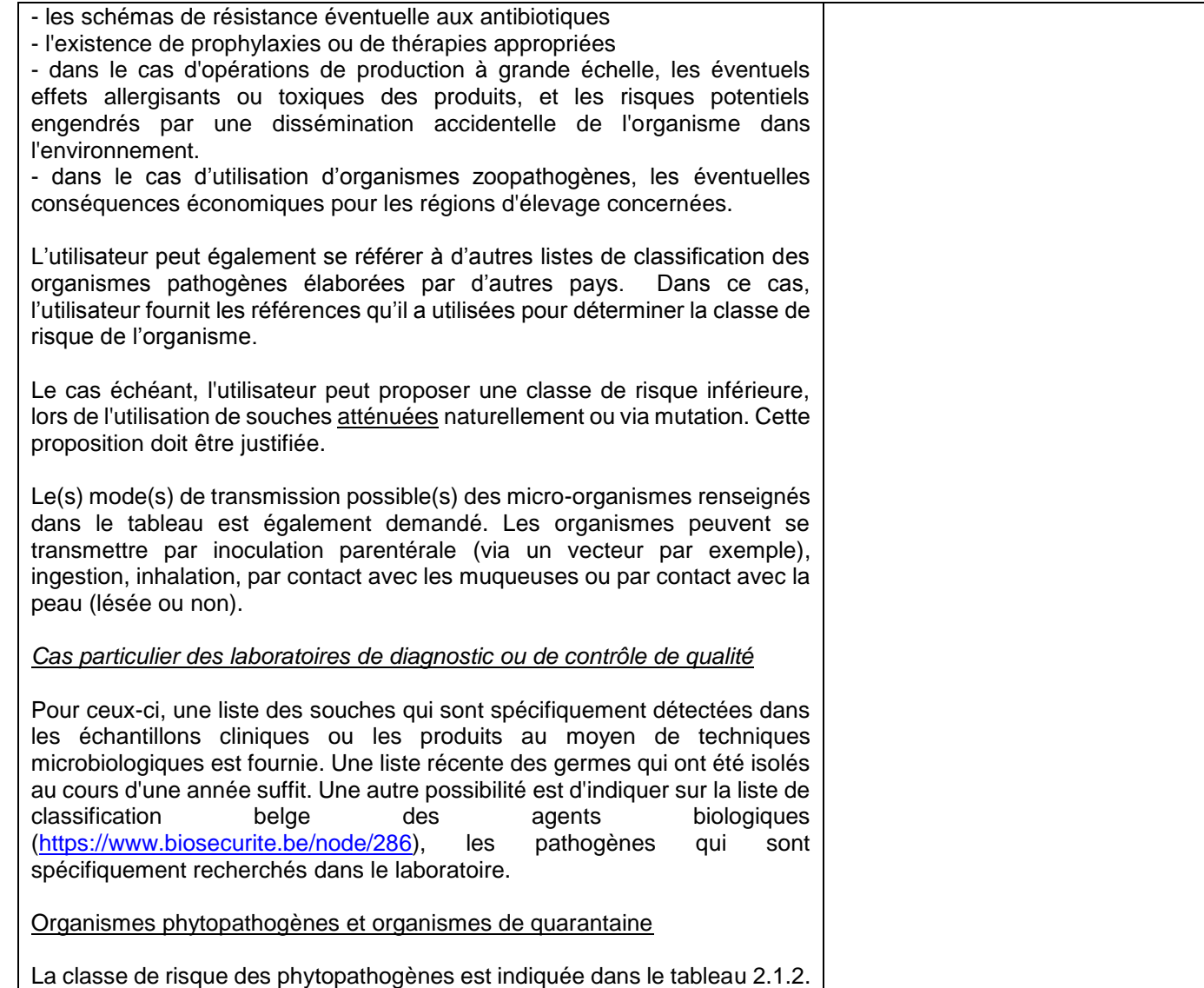

conformément aux listes de classification belge disponibles sur le Belgian

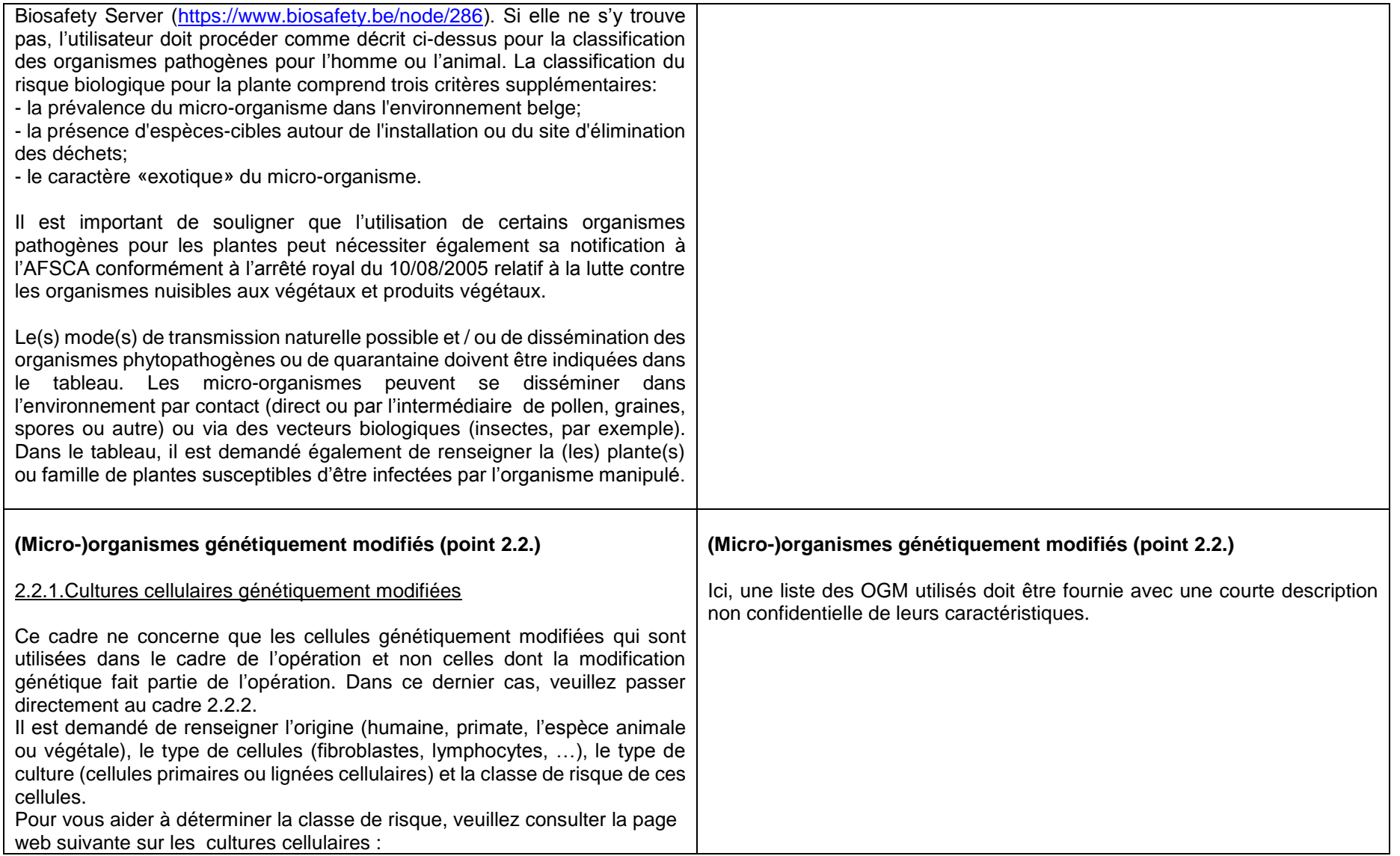

[https://www.biosecurite.be/content/utilisation-confinee-risques-associes](https://www.biosecurite.be/content/utilisation-confinee-risques-associes-lutilisation-de-cultures-cellulaires)[lutilisation-de-cultures-cellulaires](https://www.biosecurite.be/content/utilisation-confinee-risques-associes-lutilisation-de-cultures-cellulaires)

## 2.2.2. Identité et caractéristiques du ou des MGM/OGM

Ce point demande de procéder étape par étape pour chaque OGM ou type d'OGM. L'identité et les caractéristiques de l'organisme récepteur, de l'organisme donneur, du vecteur et de l'insert sont successivement mentionnées dans le cadre prévu à cet effet. L'utilisateur y indique la fonction des séquences génétiques (insert) et les risques spécifiques liés au (x) produit (s) d'expression ; en d'autres termes, il s'agit d'indiquer la potentialisation éventuelle du risque pour l'homme et l'environnement due à ces séquences.

En outre, il est demandé de renseigner la ou les techniques de modification génétique utilisée(s) (transformation, électroporation, transfection, microinjection, transduction, site-directed nucleases, ...).

Sur base des caractéristiques de ces éléments à partir desquels l'OGM est construit, les caractéristiques de l'OGM sont à leur tour décrites. L'évaluation étape par étape de ces caractéristiques doit conduire à une proposition de classe de risque de l'OGM construit.

Dans le cas où un très grand nombre d'OGM sont manipulés, le but n'est pas que l'utilisateur fournisse dans le dossier des listes exhaustives qui mentionnent toutes les constructions possibles, tous les vecteurs, les inserts, les bactéries, les lignées cellulaires, etc... Ce sont plutôt les caractéristiques des types d'organismes hôtes et donneurs, de vecteurs et d'inserts et des types d'OGM qui en dérivent qui doivent être décrites. S'il le souhaite, l'utilisateur peut les grouper en catégories.

Pour déterminer la classe de risque des OGM, l'utilisateur se base sur les critères suivants :

1) En ce qui concerne les OGM en général, les critères énoncés dans la décision de la Commission Européenne [2000/0608/CE](http://www.biosafety.be/GB/Dir.Eur.GB/Cont.Use/2000_608/2000_608_T.html) du 27 septembre 2000 ("Guidance notes for risk assessment outlined in annex III of Council Directive 90/219/EEC on the contained use of genetically modified microorganisms").

2) En ce qui concerne les OGM de classe de risque 1, les critères énoncés dans l'annexe III, 2ème partie, de l'arrêté sont d'application.

Ces critères sont décrits aux adresses suivantes :

- MGM de classe de risque 1 : [https://www.biosecurite.be/content/utilisation-](https://www.biosecurite.be/content/utilisation-confinee-criteres-de-classification-des-mgm-en-classe-de-risque-1)

[confinee-criteres-de-classification-des-mgm-en-classe-de-risque-1](https://www.biosecurite.be/content/utilisation-confinee-criteres-de-classification-des-mgm-en-classe-de-risque-1)

- plantes transgéniques de classe de risque 1 :

[https://www.biosecurite.be/content/utilisation-confinee-criteres-de-](https://www.biosecurite.be/content/utilisation-confinee-criteres-de-classification-des-plantes-transgeniques-en-classe-de)

[classification-des-plantes-transgeniques-en-classe-de](https://www.biosecurite.be/content/utilisation-confinee-criteres-de-classification-des-plantes-transgeniques-en-classe-de)

- animaux transgéniques de classe de risque 1 :

[https://www.biosecurite.be/content/utilisation-confinee-criteres-de-](https://www.biosecurite.be/content/utilisation-confinee-criteres-de-classification-des-animaux-transgeniques-en-classe-de)

[classification-des-animaux-transgeniques-en-classe-de](https://www.biosecurite.be/content/utilisation-confinee-criteres-de-classification-des-animaux-transgeniques-en-classe-de)

3) En ce qui concerne les vecteurs viraux et les inserts, les critères énoncés dans l'annexe III, 3<sup>e</sup> partie, de l'arrêté.

Ces critères sont décrits aux adresses suivantes :

- Vecteurs viraux : [https://www.biosecurite.be/content/utilisation-confinee](https://www.biosecurite.be/content/utilisation-confinee-risques-associes-lutilisation-de-vecteurs-viraux)[risques-associes-lutilisation-de-vecteurs-viraux](https://www.biosecurite.be/content/utilisation-confinee-risques-associes-lutilisation-de-vecteurs-viraux)

- Inserts : [https://www.biosecurite.be/content/utilisation-confinee-](https://www.biosecurite.be/content/utilisation-confinee-potentialisation-du-risque-resultant-de-la-nature-de-linsert)

[potentialisation-du-risque-resultant-de-la-nature-de-linsert](https://www.biosecurite.be/content/utilisation-confinee-potentialisation-du-risque-resultant-de-la-nature-de-linsert)

La description de vecteurs viraux utilisés fait l'objet d'un cadre spécifique (point 2.2.3.).

En plus des caractéristiques des vecteurs viraux, il est demandé de préciser si les vecteurs viraux recombinants (vecteur viral portant un insert) sont produits dans le cadre de l'opération ou s'ils sont fournis par un laboratoire ou une firme extérieure pour une utilisation *in vitro* et/ou *in vivo*.

S'ils sont produits dans le cadre de l'opération, la lignée cellulaire de transcomplémentation et le nombre de plasmides nécessaires doivent être renseignés ainsi que l'étape éventuelle de contrôle d'absence de particules virales réplicatives avant l'utilisation de ces vecteurs *in vitro* ou *in vivo*. Ceci ne s'applique pas dans le cas de l'utilisation de vecteurs viraux réplicatifs (NA).

**Organismes inoculés intentionnellement** *in vitro* **et** *in vivo* **(point 2.3.)**

Les expériences dans lesquelles des cultures cellulaires sont inoculées expérimentalement avec des OGM et/ou pathogènes sont spécifiées dans le premier cadre « *in vitro* » (cadre 2.3.1.). Il est demandé de spécifier le nom et l'origine (humaine, primate, espèce animale ou végétale) des cellules inoculées (par exemple HEK293, d'origine humaine provenant de la collection de l'ATCC) et le micro-organisme utilisé pour l'inoculation de ces cellules.

Lorsque des cultures cellulaires sont utilisées, il est probable qu'elles soient d'emblée porteuses de micro-organismes pathogènes endogènes (cellules non intentionnellement infectées). C'est un des critères à tenir en compte pour l'évaluation des risques de l'opération. Il est demandé à l'utilisateur de renseigner sur l'éventuel contrôle de l'absence de ces pathogènes dans les cultures cellulaires.

Cultures cellulaires : [https://www.biosecurite.be/content/utilisation-confinee](https://www.biosecurite.be/content/utilisation-confinee-risques-associes-lutilisation-de-cultures-cellulaires)[risques-associes-lutilisation-de-cultures-cellulaires](https://www.biosecurite.be/content/utilisation-confinee-risques-associes-lutilisation-de-cultures-cellulaires)

Le cadre suivant « *in vivo* » (cadre 2.3.2.) permet de décrire les expériences dans lesquelles des patients humains (dans le cadre d'une étude clinique), des animaux ou des plantes sont inoculés expérimentalement avec des OGM et/ou pathogènes. Dans le cas d'animaux ou de plantes inoculés, il est demandé de préciser de quel animal ou de quelle plante il s'agit.

La dernière colonne réfère aux risques de transmission ou de dissémination des micro-organismes inoculés après inoculation au travers des sécrétions ou excrétions du patient ou de l'animal inoculé, par morsure ou griffure de l'animal ou encore via les graines ou les spores de la plante. Si la dissémination peut se faire par un autre biais à partir de l'organisme inoculé, l'utilisateur peut le spécifier également.

Dans le cas où la durée de la présence dans les sécrétions ou excrétions du micro-organisme inoculé est connue (données de la littérature ou données propres), l'utilisateur doit la renseigner.

# **Description de l'opération (point 3)**

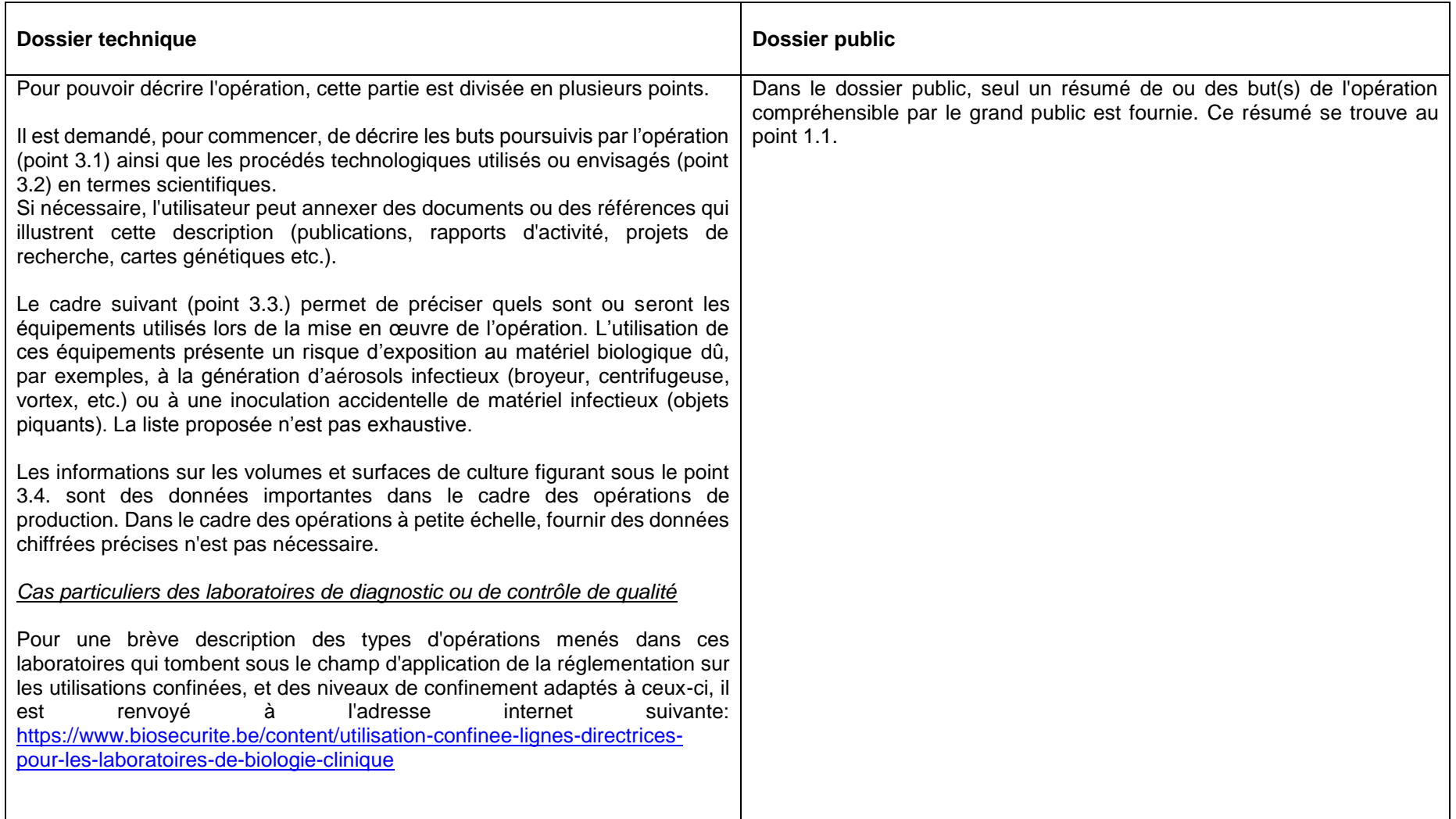

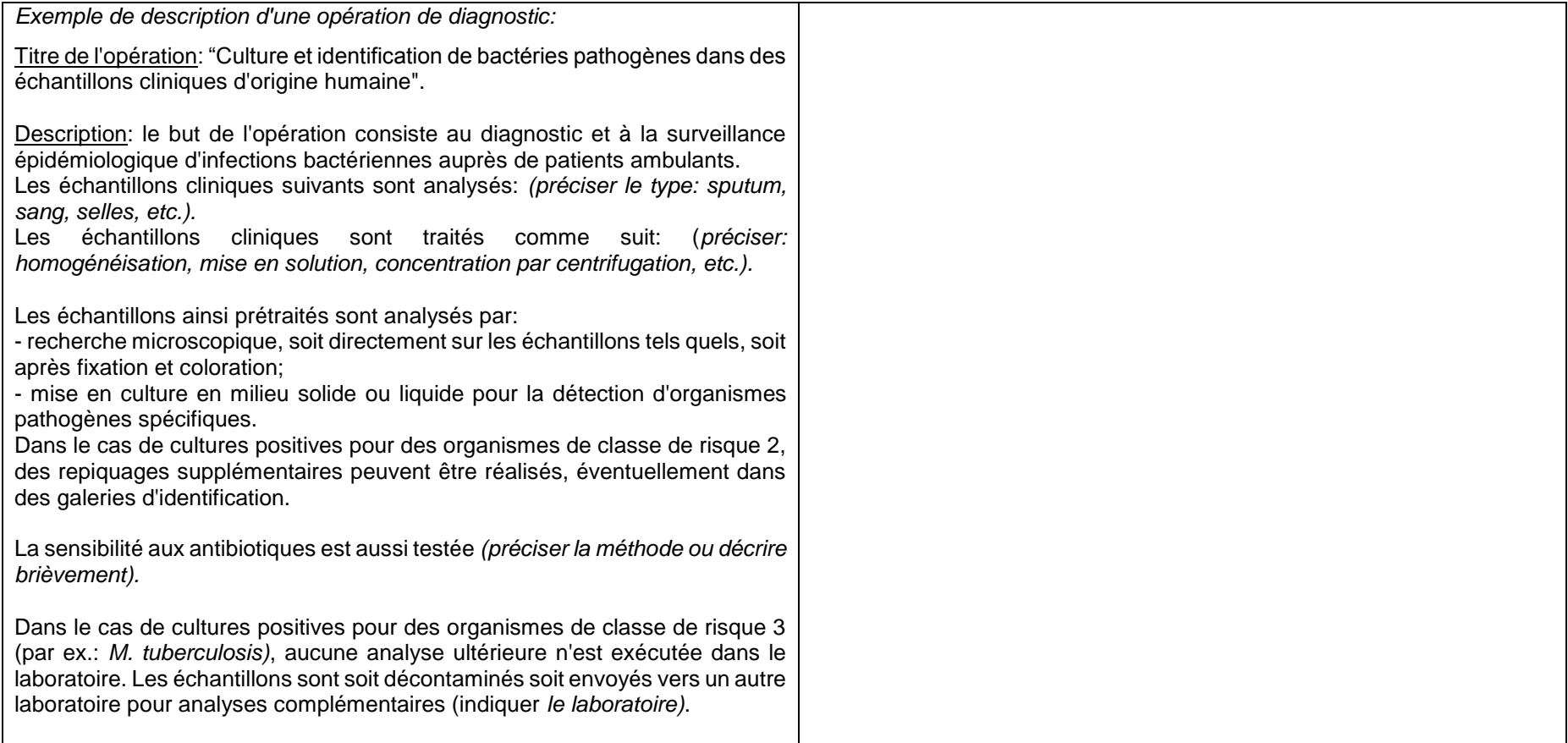

## **Evaluation des risques pour la santé et l'environnement**

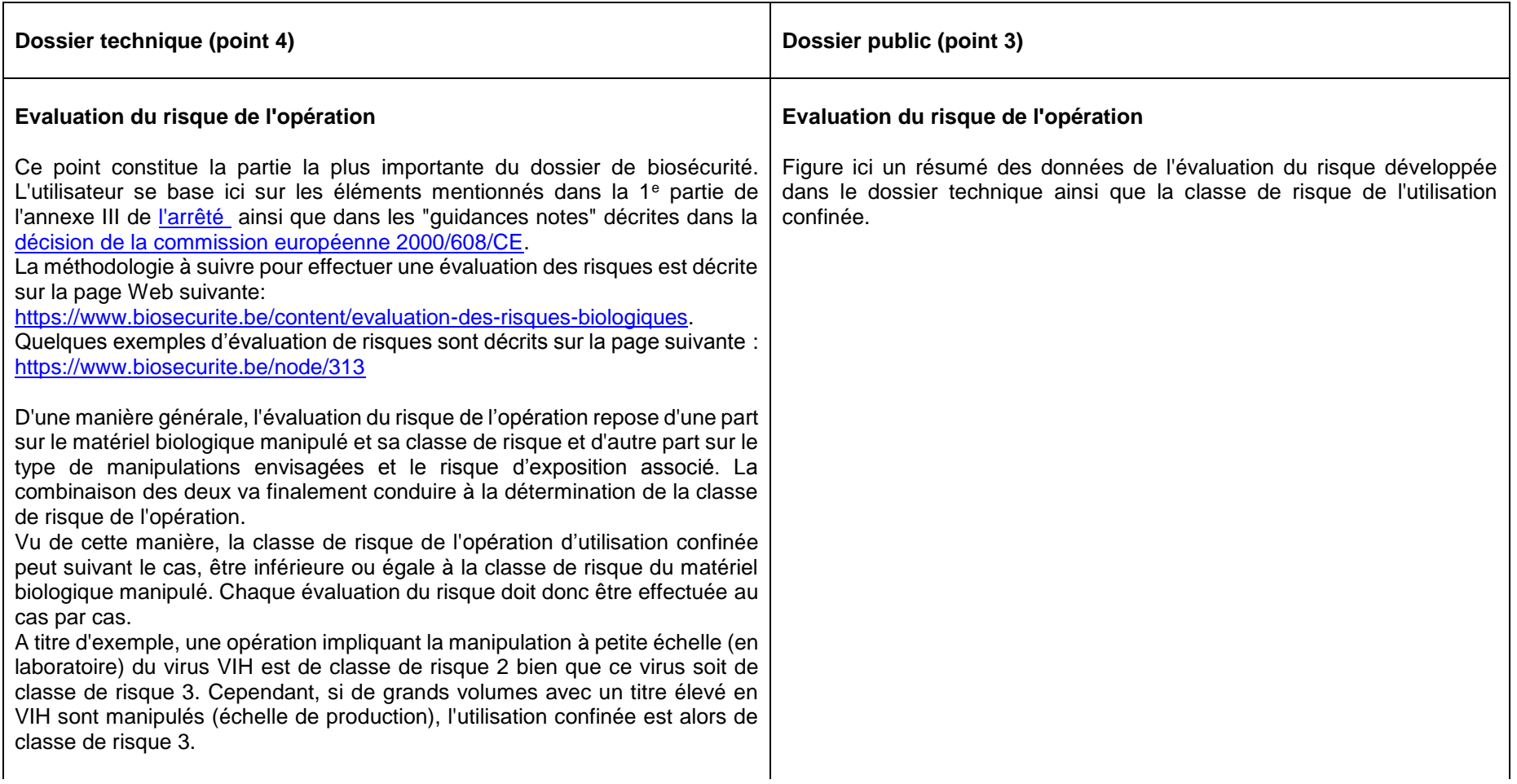

# **Mesures de confinement et autres mesures de protection**

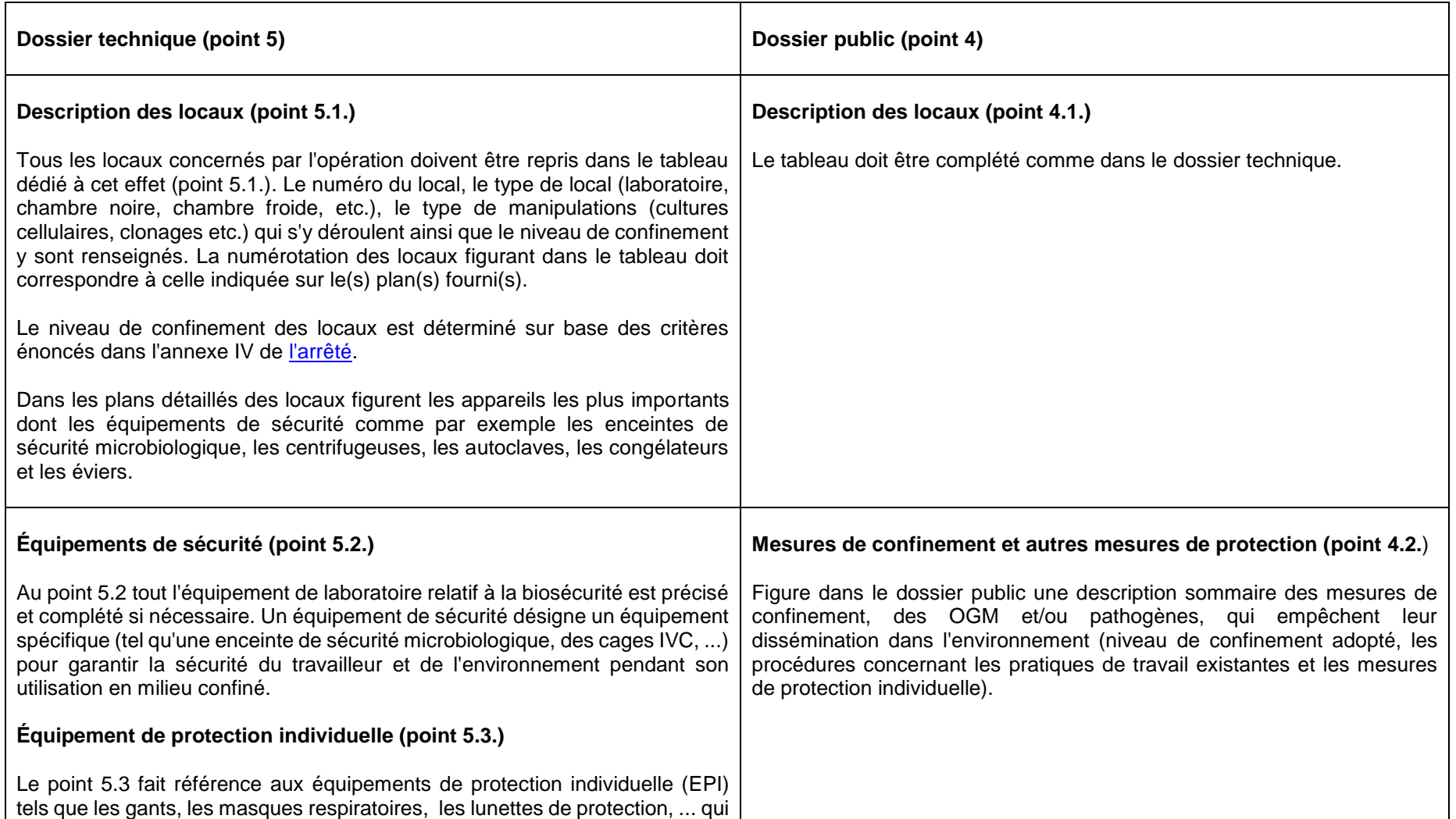

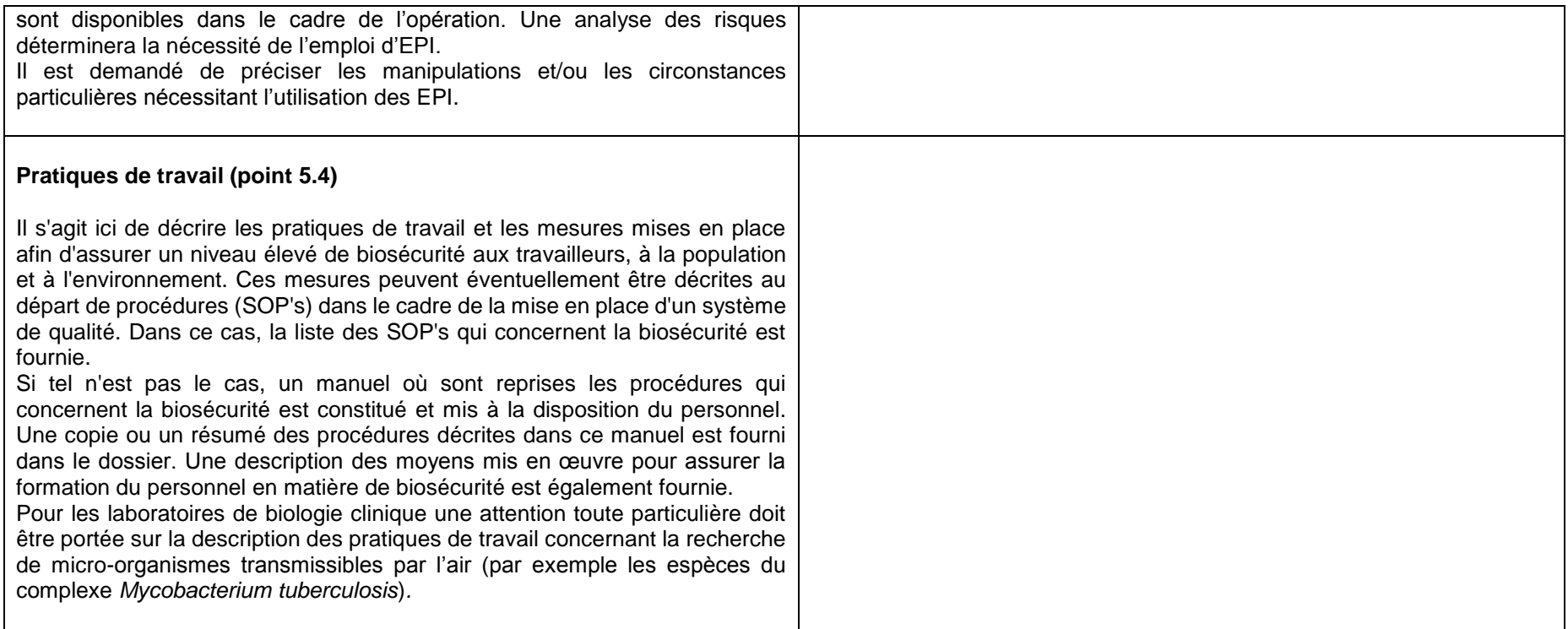

# **Gestion des déchets et procédures de décontamination**

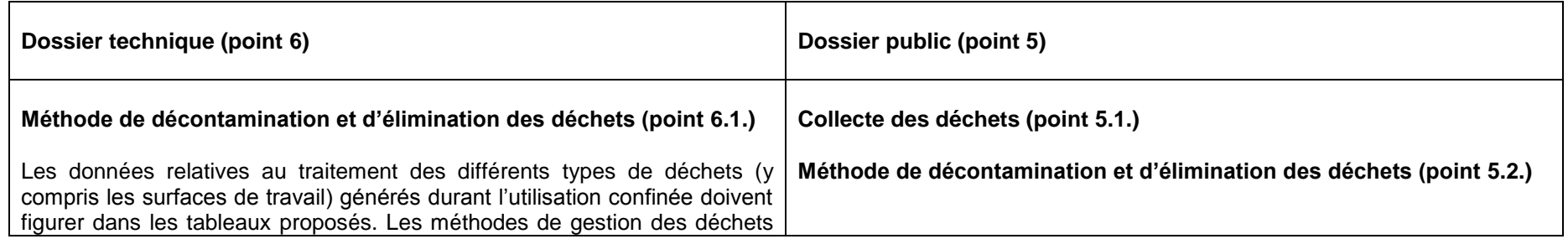

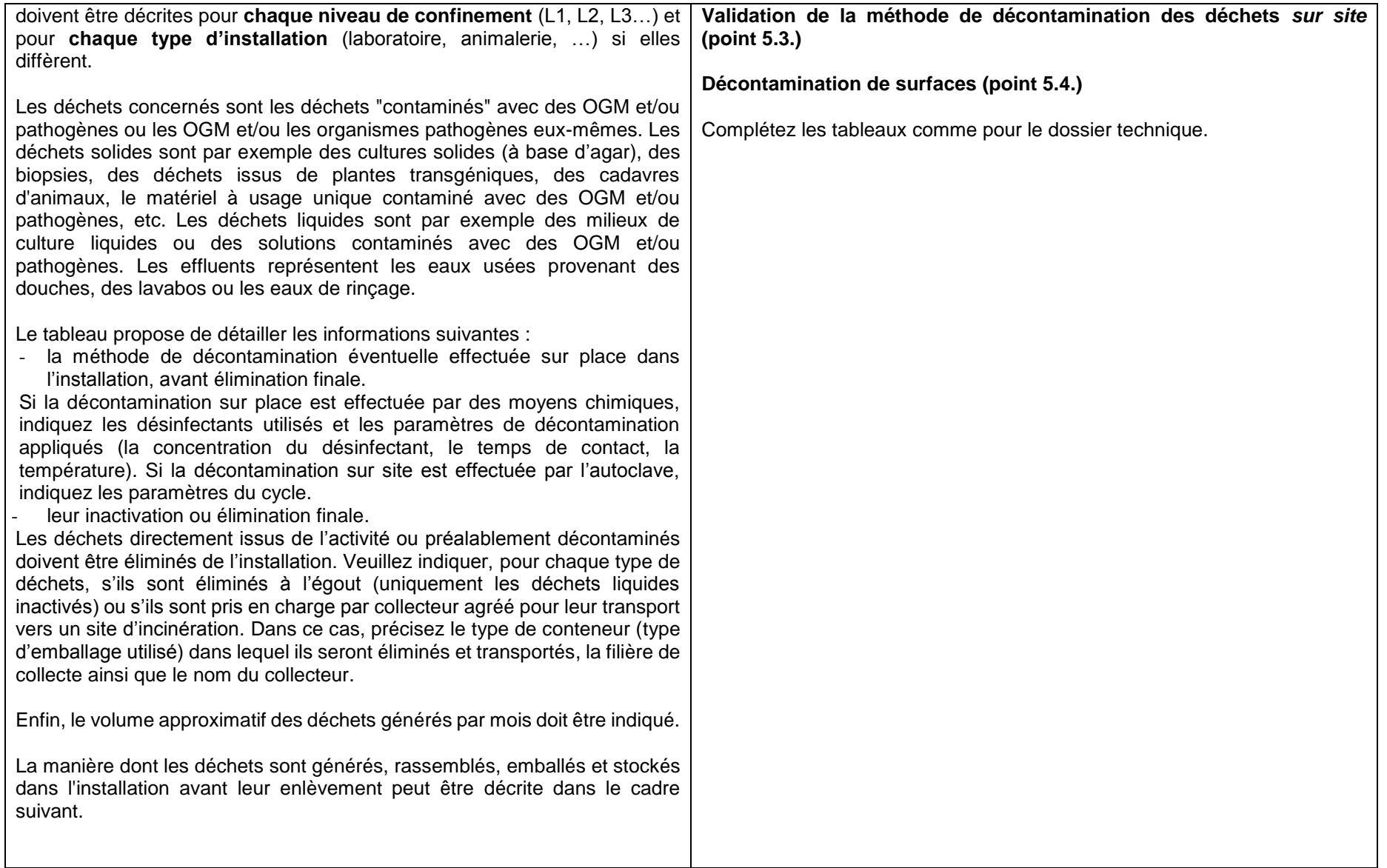

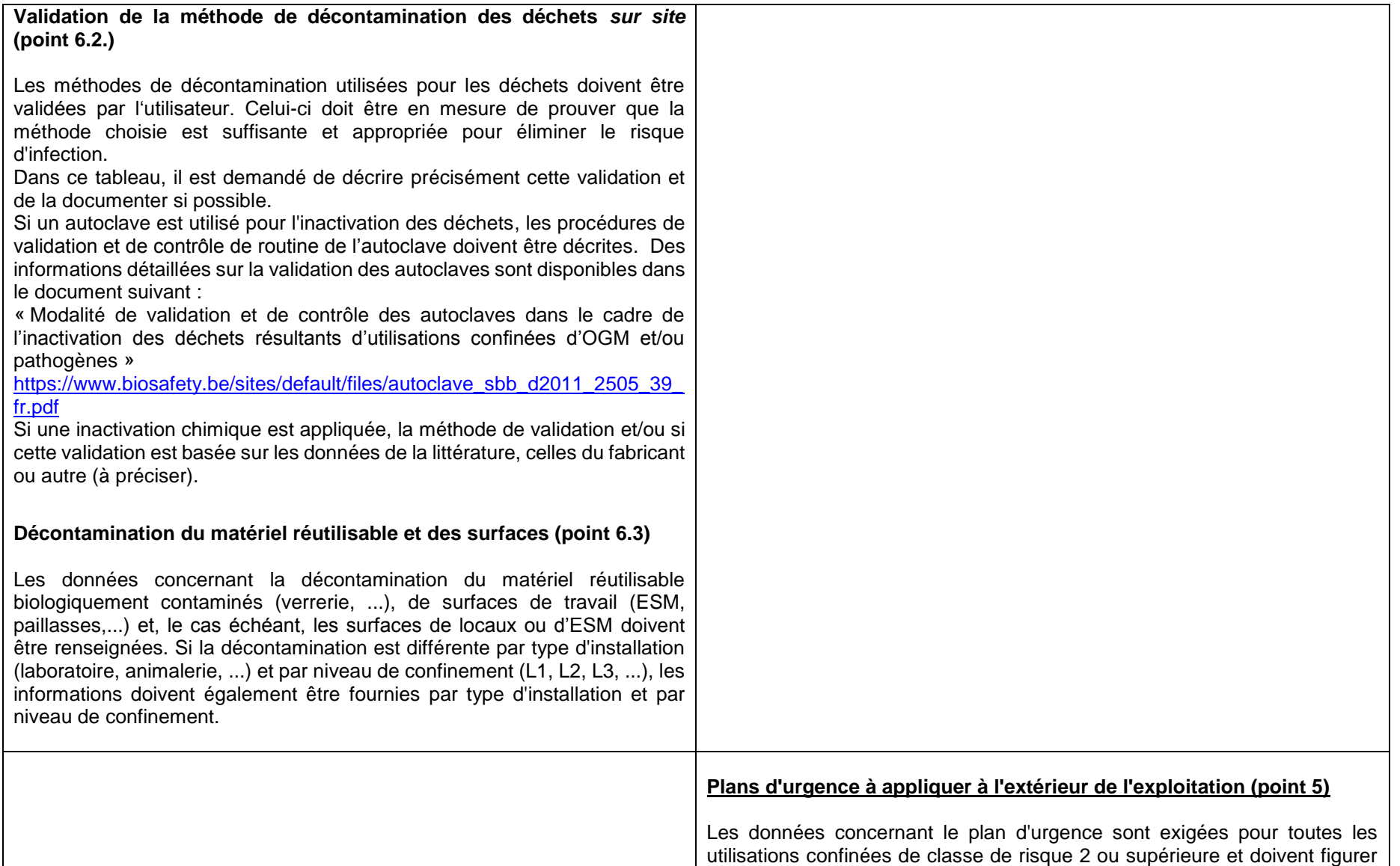

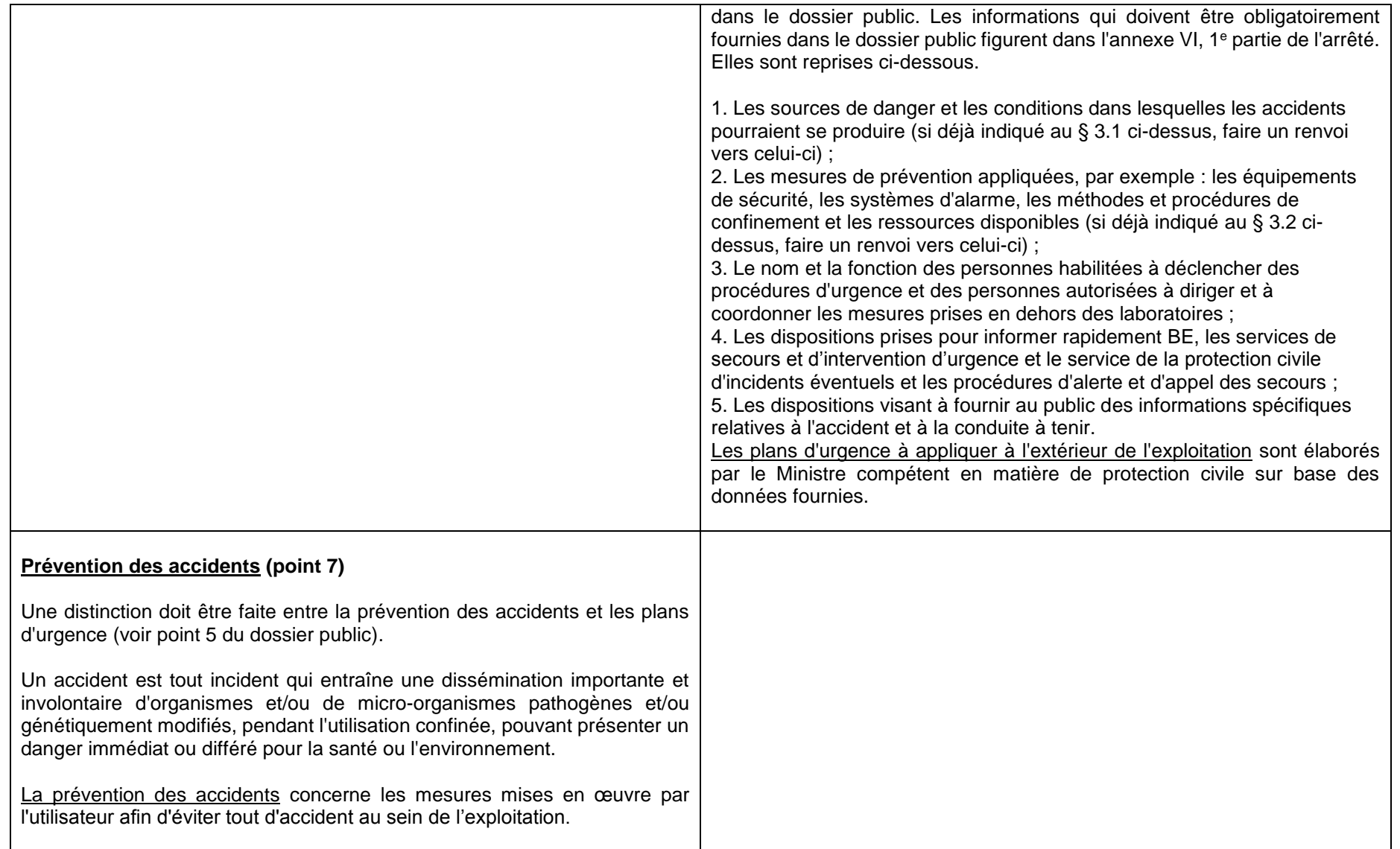

![](_page_23_Picture_89.jpeg)

## **Avis du Comité de biosécurité** (Dossier technique, point 8)

L'annexe V, 2<sup>e</sup> partie de l'arrêté prévoit que l'avis du Comité de Biosécurité figure dans le dossier technique pour chaque utilisation confinée.

**Annexe 1 : Procédure de notification et d'autorisation en Région de Bruxelles-Capitale**

![](_page_24_Figure_2.jpeg)

( \* ) : suspension de la procédure lors d'une demande d'informations complémentaires

- (1) CR1 utilisation subséquente : l'utilisateur envoie uniquement un dossier technique au SBB. Le SBB envoie un accusé de réception à l'utilisateur avec en cc BE Le SBB informe BE lorsque les informations fournies dans le dossier sont incorrectes.
- (2) CR2 utilisation subséquente : BE envoie une autorisation par écrit uniquement à la demande de l'utilisateur
- (3) CR3 et 4 première utilisation et utilisation subséquente : le SBB dispose de 60 jours et BE de 90 jours sauf si une autorisation antérieure a déjà été délivrée pour l'exploitation pour une utilisation confinée de CR3 (ou supérieure) ET si les exigences déjà imposées ont été remplies pour l'utilisation confinée précédente. Dans ce cas, le délai habituel reste d'application

CR : classe de risque

BE : Bruxelles Environnement